## Reading a ForteWEB Report (Link)

The structural analysis below is an example of a member report from single-member design software developed by Weyerhaeuser. Allowable design properties for products are in accordance with code approved values for current Weyerhaeuser materials. The input loads and dimensions have been provided by others and must be verified and approved for the specific application by the design professional responsible for the project.

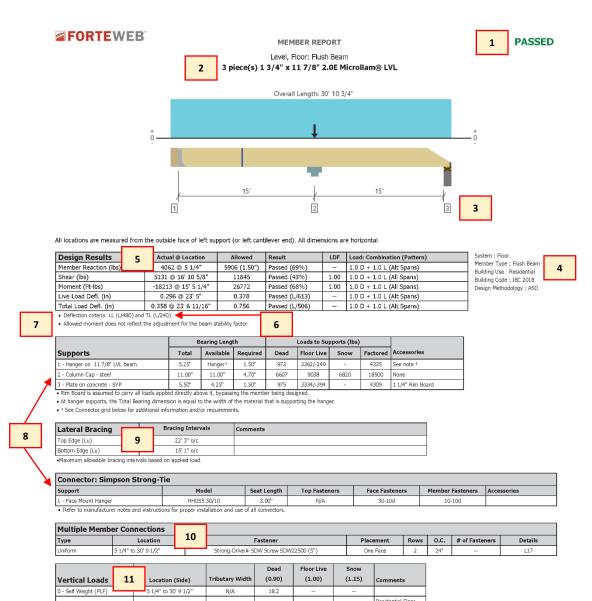

- 1. Analysis result (Passed or Failed).
- 2. **Product analyzed** including number of plies, section dimensions, and product type.
- 3. Span dimensions and conditions including simple spans, continuous spans, and cantilevers.
- 4. **System design information** including building code and design methodology.

5. **Design results** including member reaction, shear, moment, live load, and

total load deflection.

Actual @ Location: critical design values occur using the displayed load combination and pattern.

<u>Allowed</u>: maximum design values for the member and parameters selected. <u>Result</u>: ( $\leq$  102%) member is sufficient to withstand applied loads.

- 6. **Deflection criteria**Live Load (LL)
  Total Load (TL)
- 7. Additional design considerations
- 8. **Support information** including support type/condition, bearing length, loads to support, and accessories.
- 9. Lateral bracing maximum distance between bracing points (compression edge) to prevent rotation/buckling.
- 10. **Multiple member connections** including fastener type, placement, and detail reference.
- 11. Load information including load type (uniform, tapered, point, point-PLF, etc.), location, tributary width, classification (live load, dead load, roof live, etc.), and load duration factor.
- 12. **Location analysis** which includes shear, moment, and deflection information at a specified location.
- 13. **Tapered end cut** information including heel height, cut length/slope, location, shear adjustment, and results.
- 14. ForteWEB software operator information.
- 15. **Job notes** input typically includes project information.

| Eccucion /mai | , 5.5 |         |         |            |           |             |                  |             |       |             |              | 4 |
|---------------|-------|---------|---------|------------|-----------|-------------|------------------|-------------|-------|-------------|--------------|---|
| 1 - 7" 6"     |       |         | -933    | 11845      | 1.00      | 12669       | 26772            | 1.00        | 0.    | 288         | 0.347        |   |
|               |       |         |         |            |           |             |                  |             |       |             | _            |   |
|               | 13    |         |         |            |           |             |                  | Shear (lbs) |       |             |              |   |
| Tapered End   | 15    | Heel He | eight C | Cut Length | Cut Slope | Location    | Actu             | al Al       | lowed | Result      | Comments     |   |
| Right End     |       | 6"      |         | 8 13/16"   | 8/12      | 29' 3 3/16" | <del>-4</del> 01 | 6 1         | 1845  | Passed (34% | ) Rafter Cut |   |

Actual Allowed

12.0

12.0

40.0

40.0

nent (Ft-lbs)

## Weyerhaeuser Notes

- Uniform (PSF)

2 - Uniform (PSF)

Meyerhaeuser warrants that the sizing of its products will be in accordance with Weyerhaeuser product design criteria and published design values. Weyerhaeuser expressly disclaims any other warranties related to the software. Use of this software is not intended to circumvent the need for a design professional as determined by the authority having jurisdiction. The designer of record, builder or framer is responsible to assure that this calculation is compatible with the overall project. Accessories (Rim Board, Blocking Panels and Squash Blocks) are not designed by this software. Products manufactured at Meyerhaeuser Fragineered Lumber Products have been evaluated by ICC-ES under evaluation reports ESR-1153 and ESR-1387 and/or tested in accordance with applicable ASTM standards. For current code evaluation reports, Weyerhaeuser product literature and installation details refer to www.weyerhaeuser.com/woodproducts/document-library.

The product application, input design loads, dimensions and support information have been provided by 3D's General Contracting

Shear (lbs)

d LDF

| ForteWEB Software Operator             | r  | Job Notes                            |  |    |  |  |
|----------------------------------------|----|--------------------------------------|--|----|--|--|
| John Doe<br>Lumber Co.                 |    | Smith's Residence<br>123 Any Street  |  |    |  |  |
| (555) 123-5555<br>johndoe@lumberco.com | 14 | New York, NY 10001<br>Project #12345 |  | 15 |  |  |

0 to 30' 10 3/4" (Front)

0 to 30' 10 3/4" (Back)

oads - Living Areas Floor Joists

Spanning 10')

Spanning 14') Linked from: Ridge Beam, Support 2